## **IV-ROCS v2**

## **(Interactive Voice - Remote Observation Collection System)**

A new Cooperative Program data acquisition system (IV-ROCSv2) is now available for use. The system can be accessed by calling toll free **1-877-COOP-OBS** (266-7627). The IV-ROCSv2 voice scripts will direct you through the data entry process.

**1) Identify your station.** Enter your 6 digit station number and verify the read back. Enter 1 for yes or 2 for try again.

**2) Enter your data.** The IV-ROCS voice will ask you for your data beginning with observation time. You will only be asked to provide data that your station is equipped to provide. The observation elements IV-ROCSv2 is capable of ingesting are precipitation (including snowfall and snow depth), temperature, evaporation, soil temperature and river stage.

## **Special Features**

1) **Key-ahead**. The system has a key-ahead feature. As you become familiar with the data entry scripts you can key-ahead quickly to speed data entry. When you verify or key-ahead the system will stop the script and move to the next script. **It is recommended that an observer not use the key-ahead feature until after the data is repeated to verify the accuracy of the entry**.

2) **Entry Verification**. Enter # after each data value to let the system know you are done. The IV-ROCSv2 voice will then read back your entry and ask for verification. Enter 1 if the entry is correct or 2 if you need to correct. You do not need to enter the # after the data verification entry.

3) **Special Characters**. **Enter precipitation values without the decimal point.** The IV-ROCSv2 will insert the decimal point at the proper point and read the value back to you. Please remember that rain is entered to the nearest 0.01, snowfall if entered to the nearest 0.1 and snow depth is entered to the nearest inch. **To report a trace of precipitation you use the \* key** on your telephone key pad. The \* is also used to indicate a negative temperature.

4) **Precipitation Types**. The IV-ROCSv2 voice will ask you to report a precipitation type after you enter a precipitation amount. You can report as many precipitation types as needed. The precipitation types and codes are:

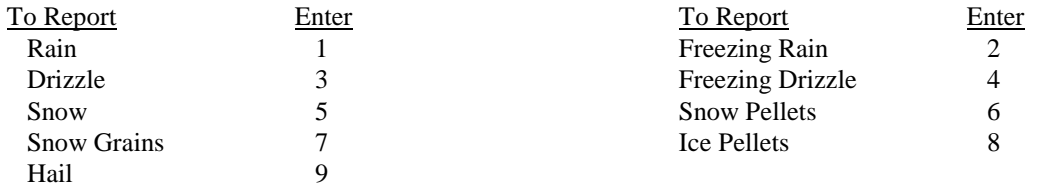

5) **Present Weather Types**. When asked whether you wish to report Present Weather information press 1 if you want to submit the information or 2 if you wish to skip the reports. If you wish to use this feature the codes to use are:

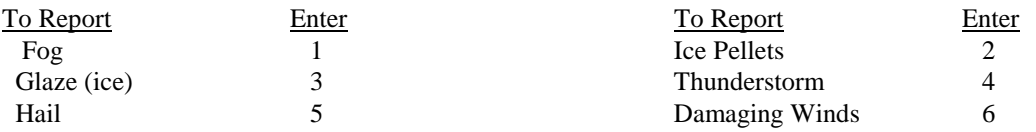

6) **Completing the submission.** You must enter and verify each data value in order to complete the report. If you leave the system without entering and verifying each data group the system will not send the observation to the NWS office.

7) **Call Back request.**. If you need your NWS representative to contact you the IV-ROCS will send an e-mail to the local office requesting they give you a call. There is the capability for you to record a voice message if you wish to use it. Due to work schedules, it may be a couple of days before you are contacted. The final script of the session will ask if you need to be contacted. Enter 1 if you want to be contacted or simply hang up if you do not.

## **Additional Instructions**

The # is required following data entries that might be of variable length. The # is not to be used when the value is of a consistent length. So the following situations do not require a # entry by the observers.

Station Number - the station number is always 6 digits so the pound is not needed. If you enter a # it will tell you that you entered an invalid entry.

Observation time - this entry is always 4 digits and should not be followed by a #

Trace of Precipitation - this entry is always just the \* so it should not be followed by a #. This applies to snowfall and snow depth as well.

Precipitation type - always just one digit so a # should not be entered

Present Weather - always just one digit so a # should not be entered.

Verification of submitted data - the entry is always one digit (a 1 or 2) so a pound is not entered.

If the observer does enter a # following these the system designates that as an erroneous entry and asks for the validation again. Observers need to be aware of this so they do not get to the "three errors and out" scenario.